Lesson 6, Part 1: Linear Mixed Effects Models

# **This Lesson's Goals**

Learn about linear mixed effects models (LMEM)

Make figures for data for LMEMs

Run some preliminary LMEMs in R

Summarise results in an R Markdown document

# **This Lesson's Goals**

Learn about linear mixed effects models (LMEM)

Make figures for data for LMEMs

Run some preliminary LMEMs in R

Summarise results in an R Markdown document

# **End of Lesson 5 Questions**

But aren't percentages *really* just summarized count data?

But we had to drop a bunch of Union states, isn't that a problem?

But Alabama was missing one Democrat data point, isn't it not balanced?

But what about the variance for 'year', shouldn't we try and account for that too?

**generalized linear mixed effects models**

# **Math (Part 1)**

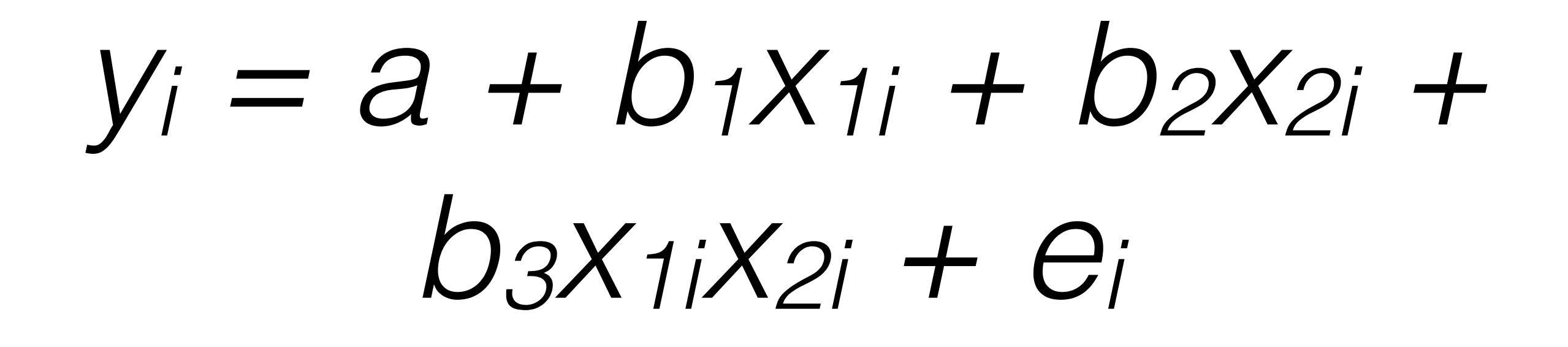

# **How do I add factors for random variance? (i.e. things we're not directly testing)**

 $y_i = a + |a_s| +$ *b1x1i + b2x2i + b3x1ix2i + ei yi = a + b1x1i + b2x2i + b3x1ix2i + ei*

random effect

 $s = state$ 

 $y_i = a + |a_s| +$ *b1x1i + b2x2i + b3x1ix2i + ei yi = a + b1x1i + b2x2i + b3x1ix2i + ei*

random intercept

 $s = state$ 

 $y_i = a + |a_s| + |a_y| +$ *b1x1i + b2x2i + b3x1ix2i + ei* random intercept #1 s = state random intercept #2  $y = year$  *yi = a + b1x1i + b2x2i + b3x1ix2i + ei*

In this paper we tested the effect of time on weight. A total of 50 baby chicks were included in the study.

mixed

effects

#### **ANOVA language LMEM language**

- dependent variable dependent variable **weight**
- independent variable **time**
- error variable **baby chick**

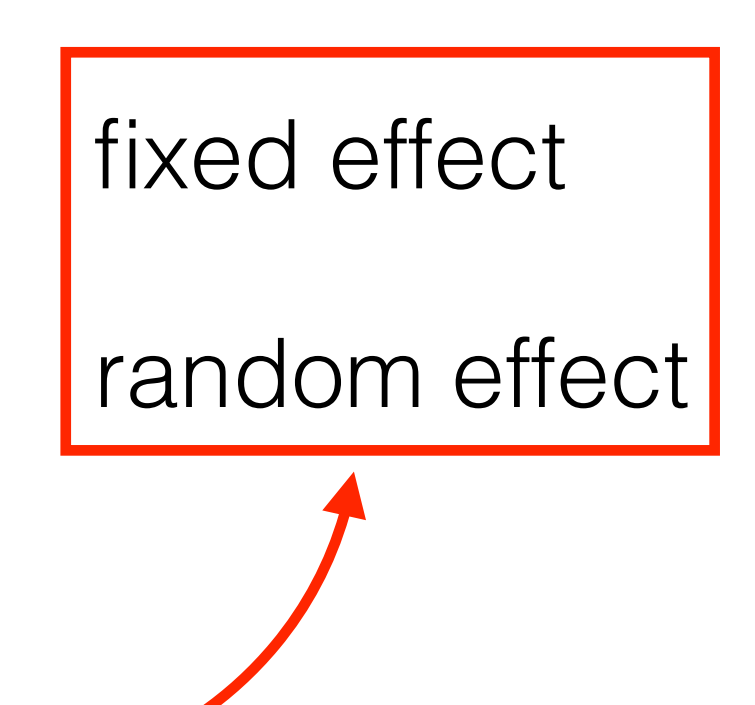

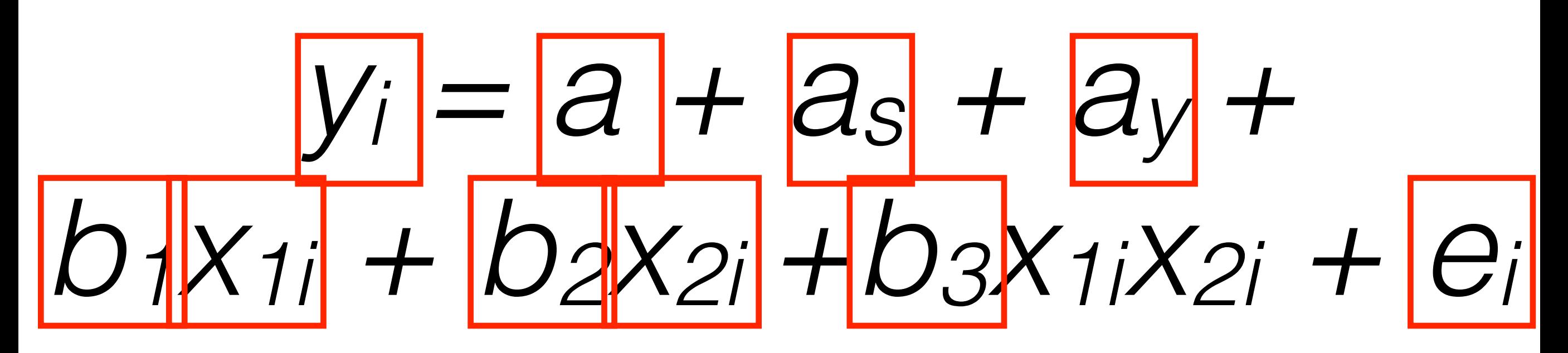

- $=$  specific y value
- $a =$ intercept
- $a_s$  = random intercept #1 for specific level
- $a<sub>v</sub>$  = random intercept #2 for specific level
- $b_1$  = slope of first variable

 $x_{1i}$  = specific x value for first variable

 $b_2$  = slope of second variable

- $x_{2i}$  = specific x value for second variable
- $b_3$  = slope of third variable (interaction)
- $e_i$  = random variance or the residual

### $y_i = a + a_s + a_y + b_1x_{1i} + b_2x_{2i} + b_3x_{1i}x_{2i} + e_i$

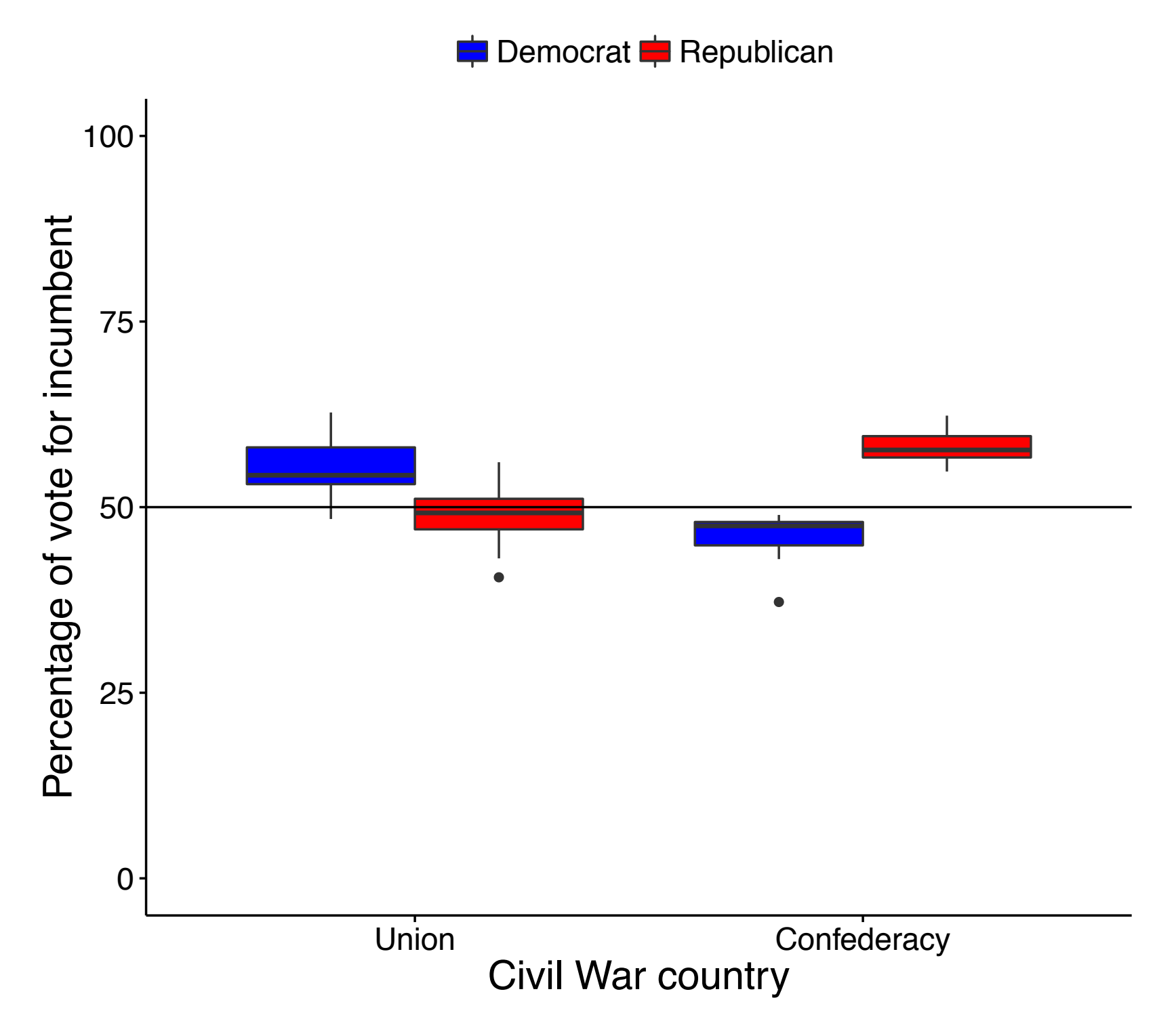

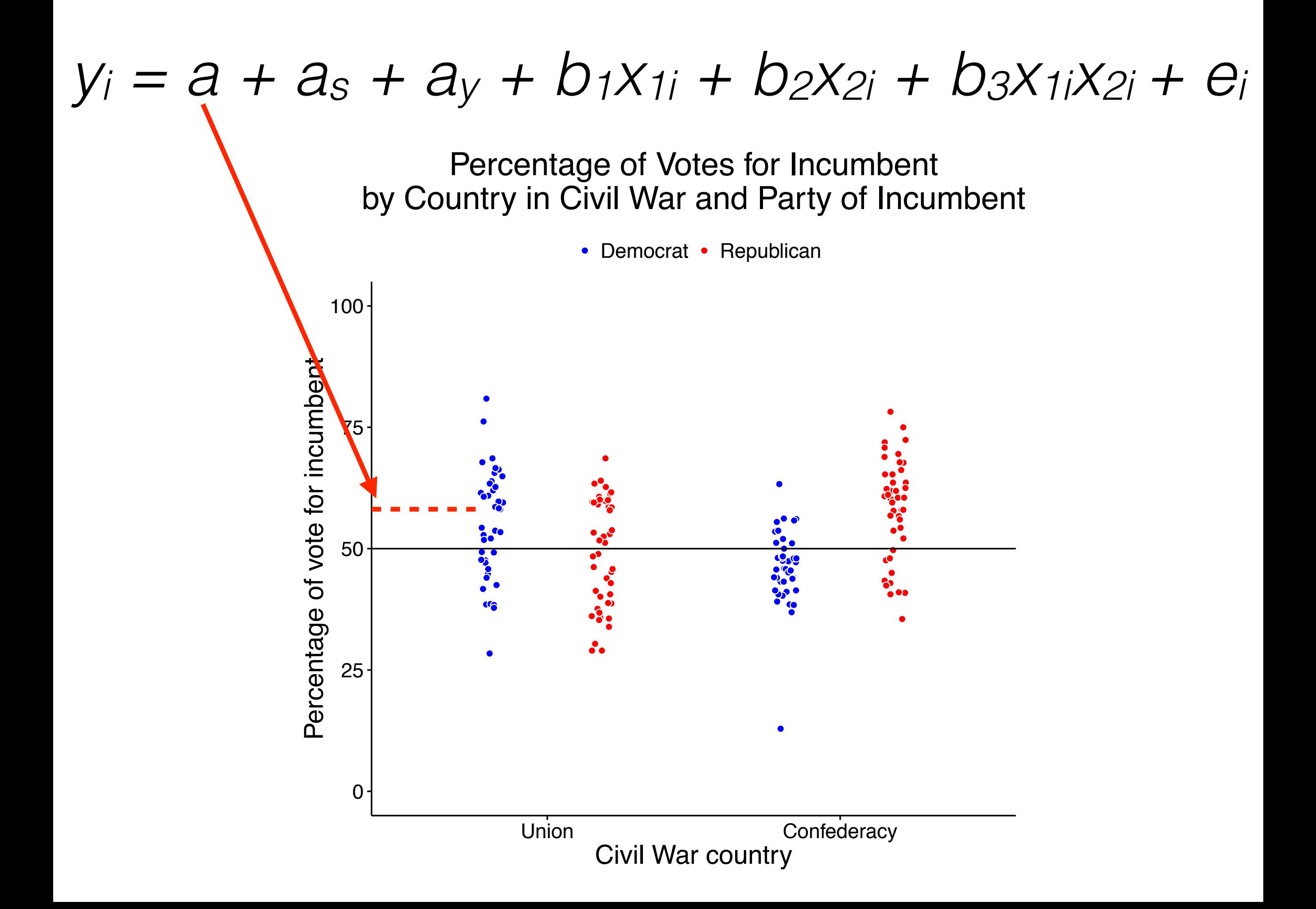

# *yi = a + as + ay + b1x1i + b2x2i + b3x1ix2i + ei*

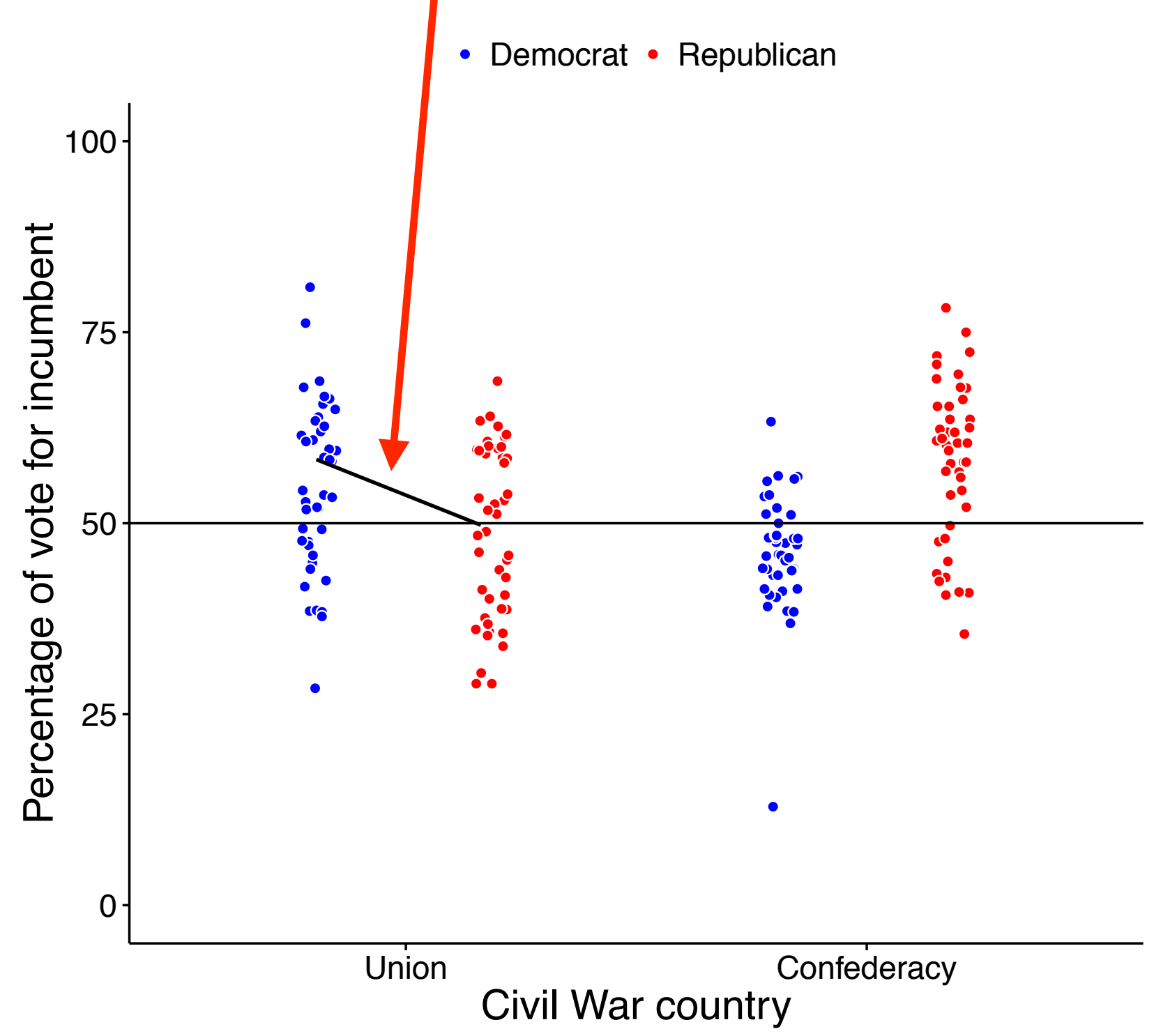

# *yi = a + as + ay + b1x1i + b2x2i + b3x1ix2i + ei*

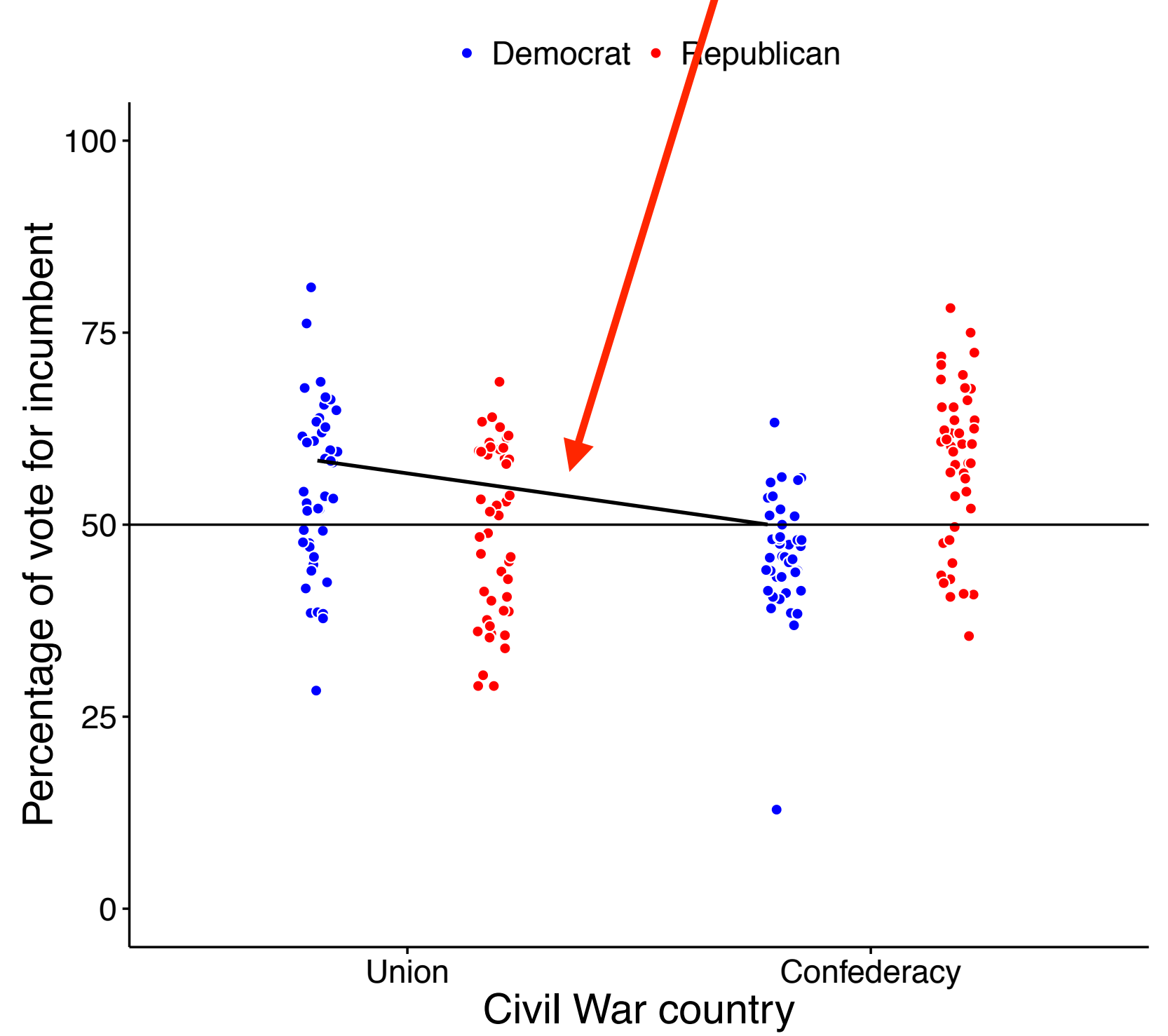

#### $y_i = a + a_s + a_y + b_1x_{1i} + b_2x_{2i} + b_3x_{1i}x_{2i} + e_i$ Percentage of Votes for Incumbent by Country in Civil War and Party of Incumbent • Democrat • Republican 100 Percentage of vote for incumbent Percentage of vote for incumbent Rhode Island **D** ● ● 75 ● Rhode Island ● ●  $\ddot{\bullet}$  . ● ● ● ● ● ●  $\overline{\mathbf{e}}$ ● ● ● ● ر<br>ر ●  $\bullet$  8 ● ● ● ● ● **●** ● ි<br>ල \Q ● ● ●  $\mathsf{O}$  $\mathbf{D}$ ●● ●●● ●● ● ●  $\bullet$   $\bullet$ ● ● O  $\mathcal{F}_{\bullet}$  $\bullet$ ● ●  $\dot{\bullet}$  $\bullet$ ● ● ● ● ●  $\bullet$ ● ● ● ● ● ● ● ● ● ●<br>● ● **。** ● ● ● ● ● ● ● ● ● 50 ● ●  $\bullet$ ● ● ● **9.9** ● ● ● ● ●●  $\blacklozenge$ ●  $\ddot{\textbf{G}}$ ● ● ● ● ● ●  $\bar{\mathbf{z}}$ ● ● ●● ● ● ●  $\bullet$   $\bullet$ ● ●<br>● Rhode Island ५ ● ● ● ● ● ● **。** ● ● ● ● ● ● ● ● ● ● ●●  $\blacksquare$ **る Q** ● ● ● ● ● ● る<br>の ● ● ● ● **同** ● ● 25 Rhode Island ●

Union Confederacy Civil War country

 $0 -$ 

## $y_i = a + a_s + a_y + b_1x_{1i} + b_2x_{2i} + b_3x_{1i}x_{2i} + e_i$

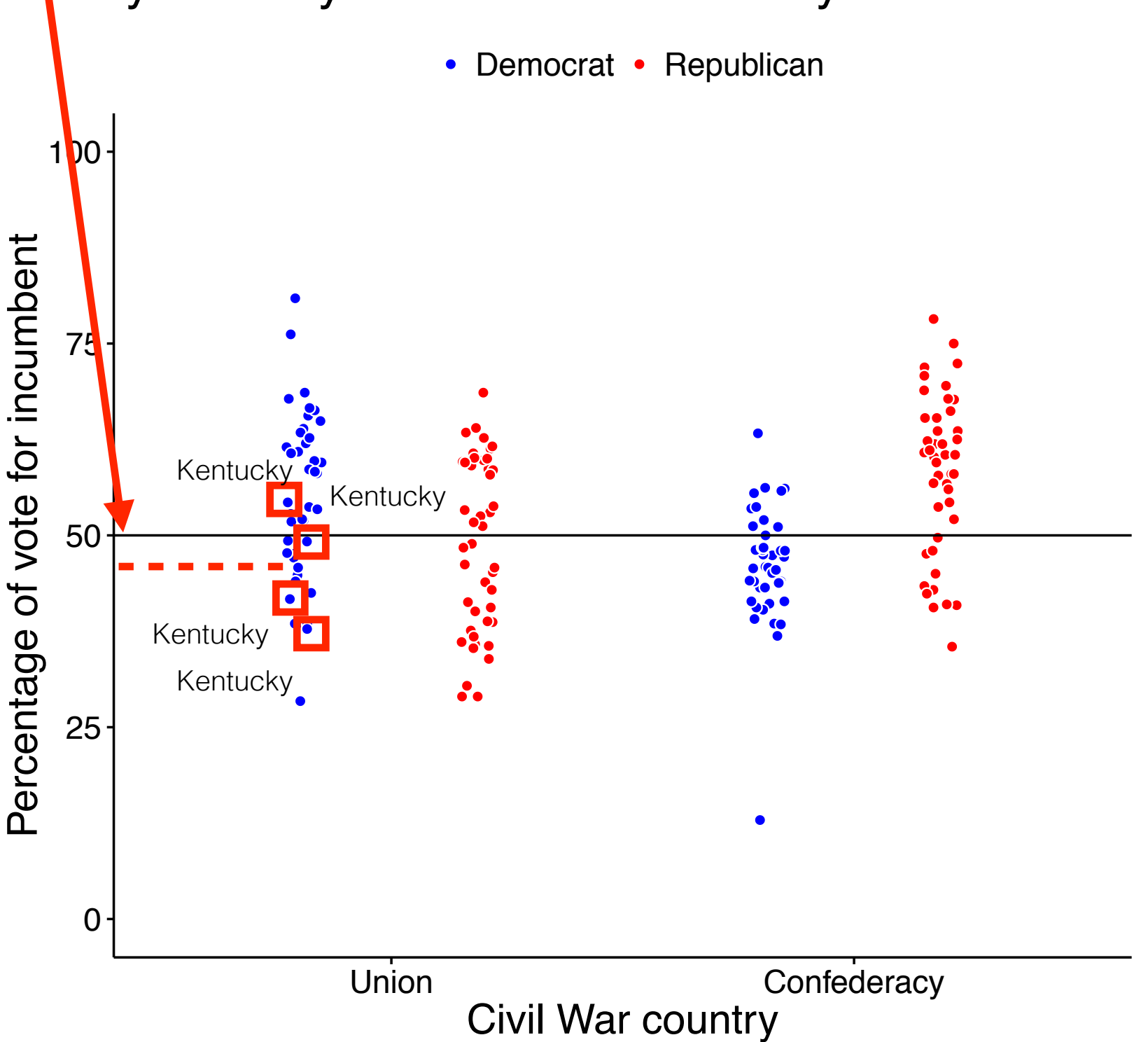

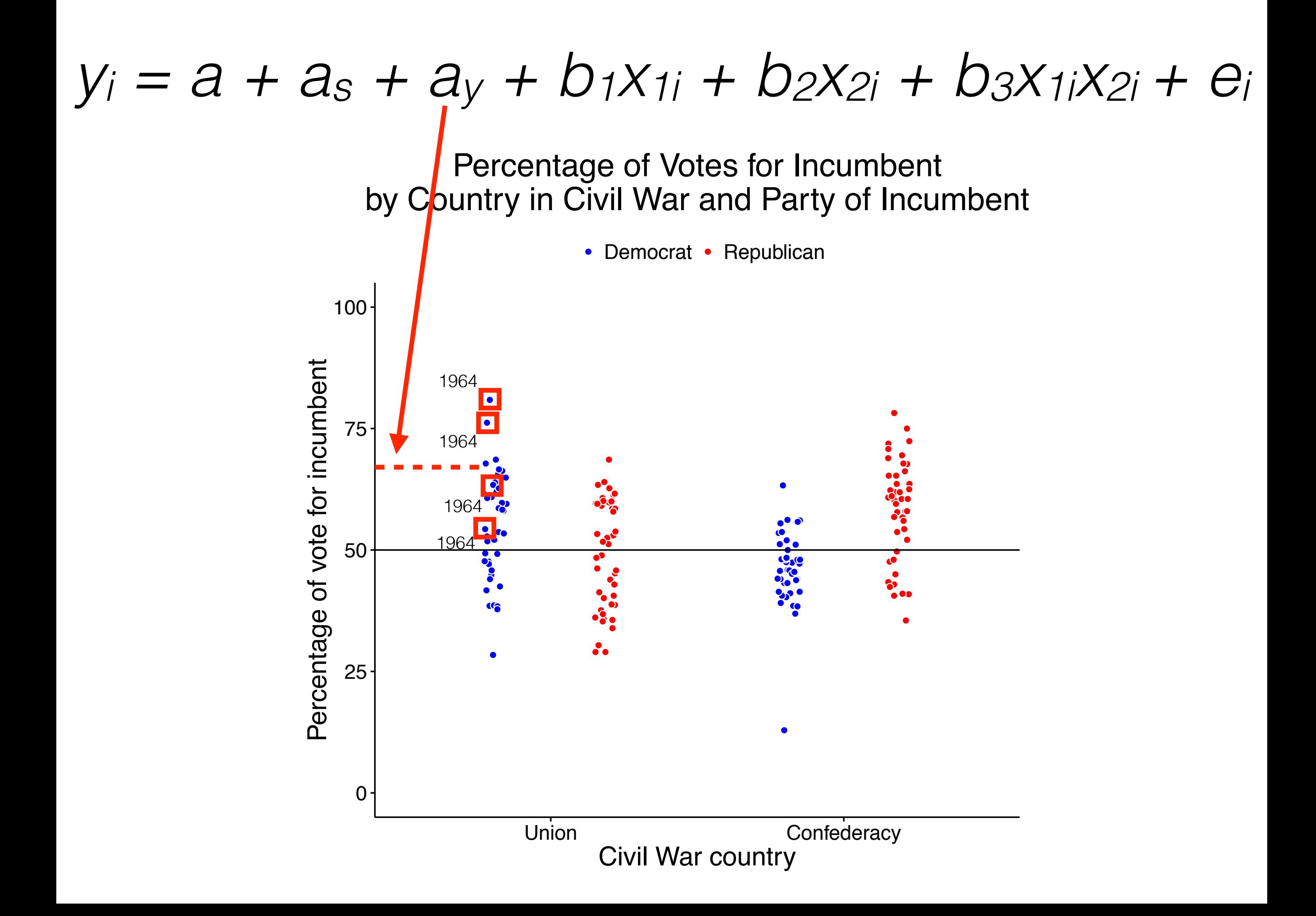

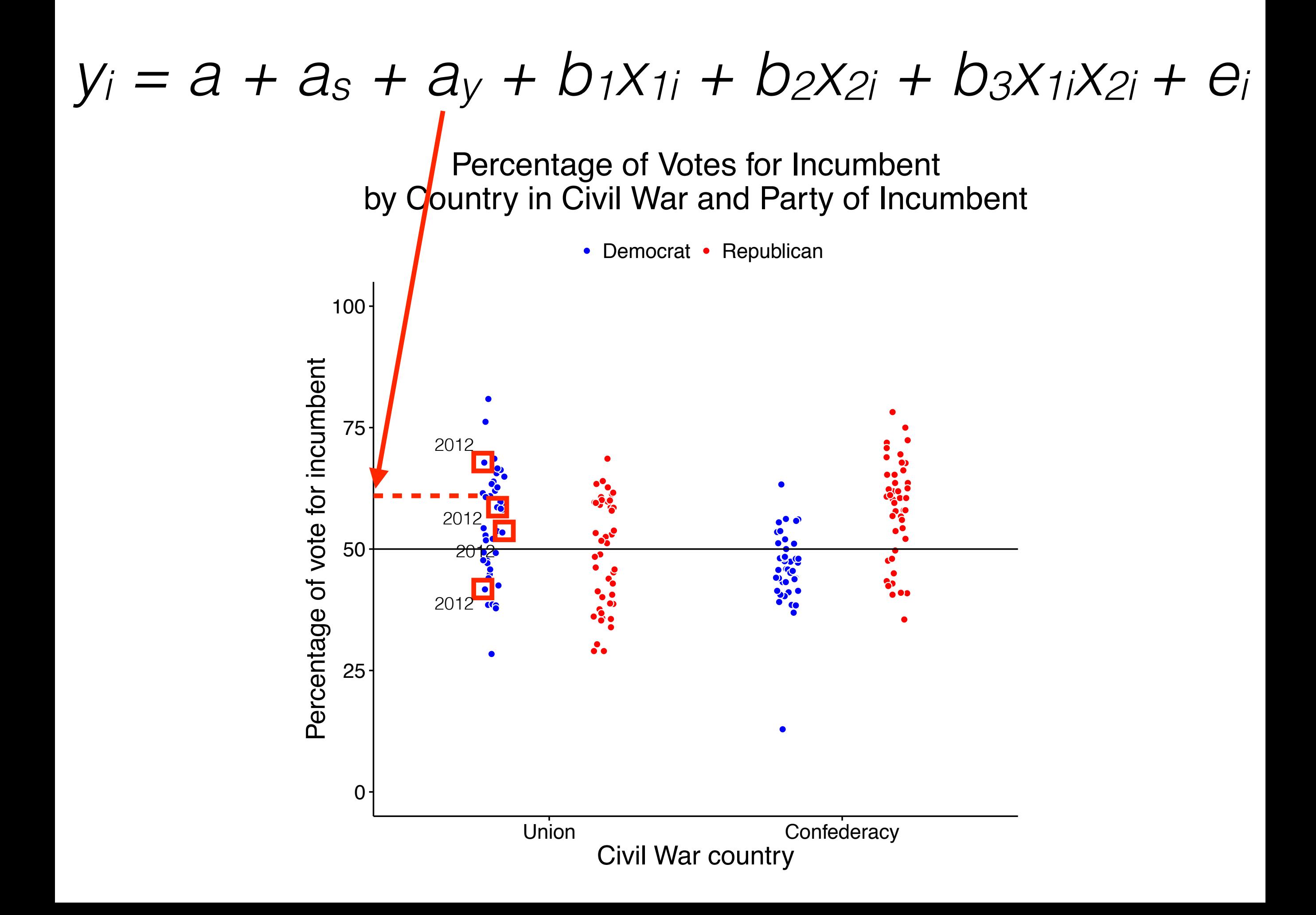

But, at the end of the last lesson we said this was bad, because it was a percentage of a count?

 $y_i = a + a_s + a_y + a_x$ *b1x1i + b2x2i +b3x1ix2i + ei*

 *log[p/(1-p)]i = a + as + ay + b1x1i + b2x2i + b3x1ix2i + ei* logistic regression —> **generalized** linear mixed effects model

# **R Code (Part 1)**

**lme4**

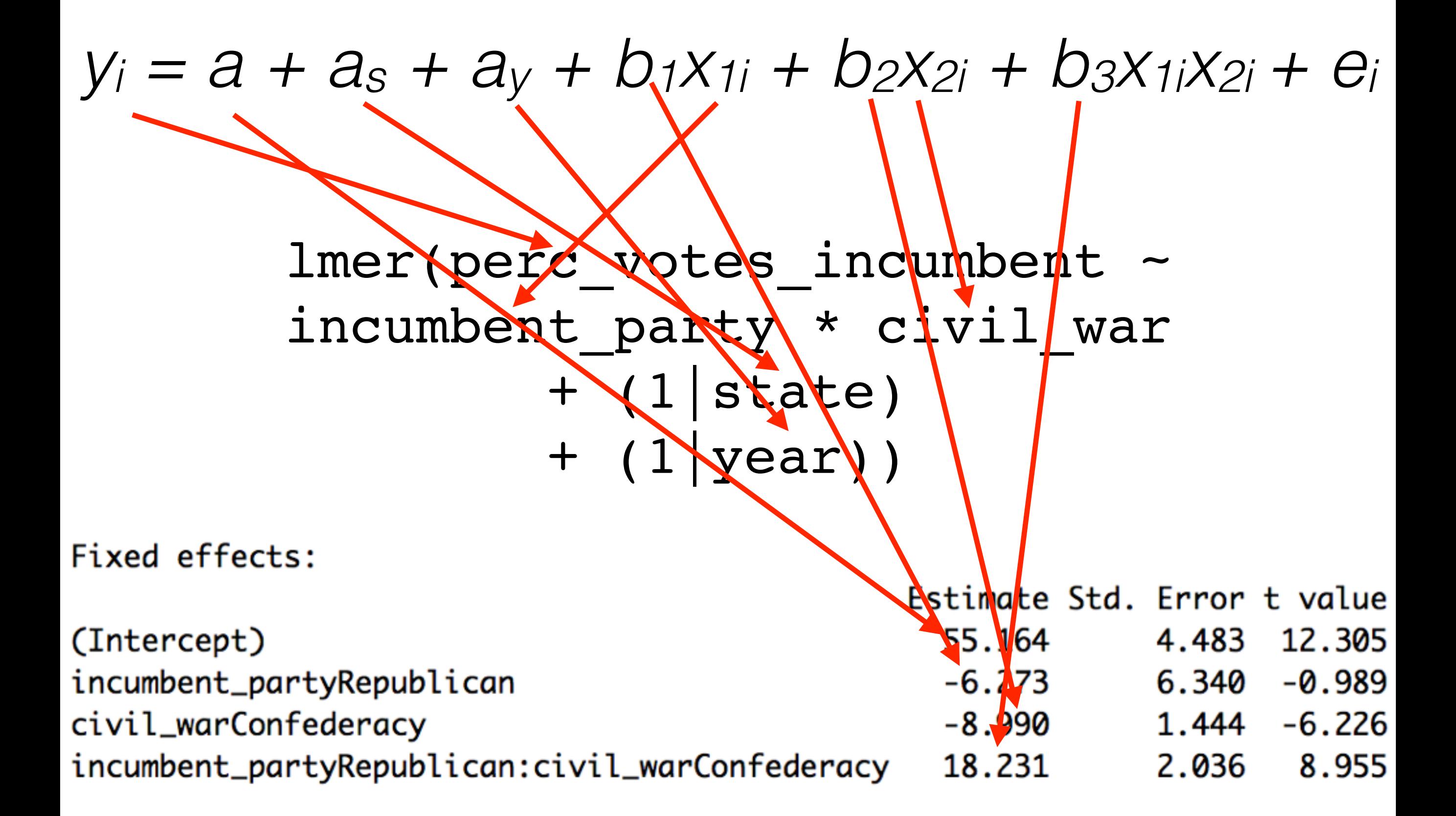

**lme4**

### $y_i = a + a_s + a_v + b_1x_{1i} + b_2x_{2i} + b_3x_{1i}x_{2i} + e_i$

#### lmer(perc\_votes\_incumbent ~ incumbent party \* civil war  $+$  (1|state)  $+$  (1|year))

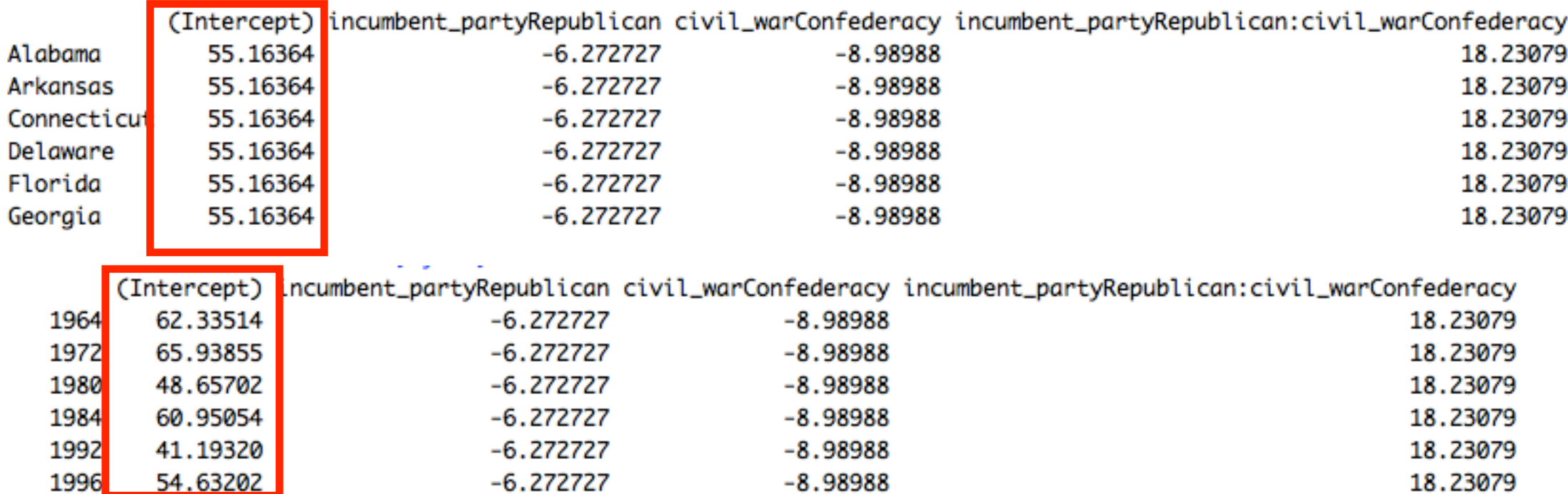

But, in the ANOVA we accounted for the fact that a variable could be within- or between-subject?

# **Math (Part 2)**

 $y_i = a + a_s + a_y + a_x$ *b1x1i + b2x2i +b3x1ix2i + ei*

 $y_i = a + a_s + a_y +$ *(bs1+b1)x1i + (by1+b2)x2i + b3x1ix2i + ei* random slope random slope

s = state

 $y = year$ 

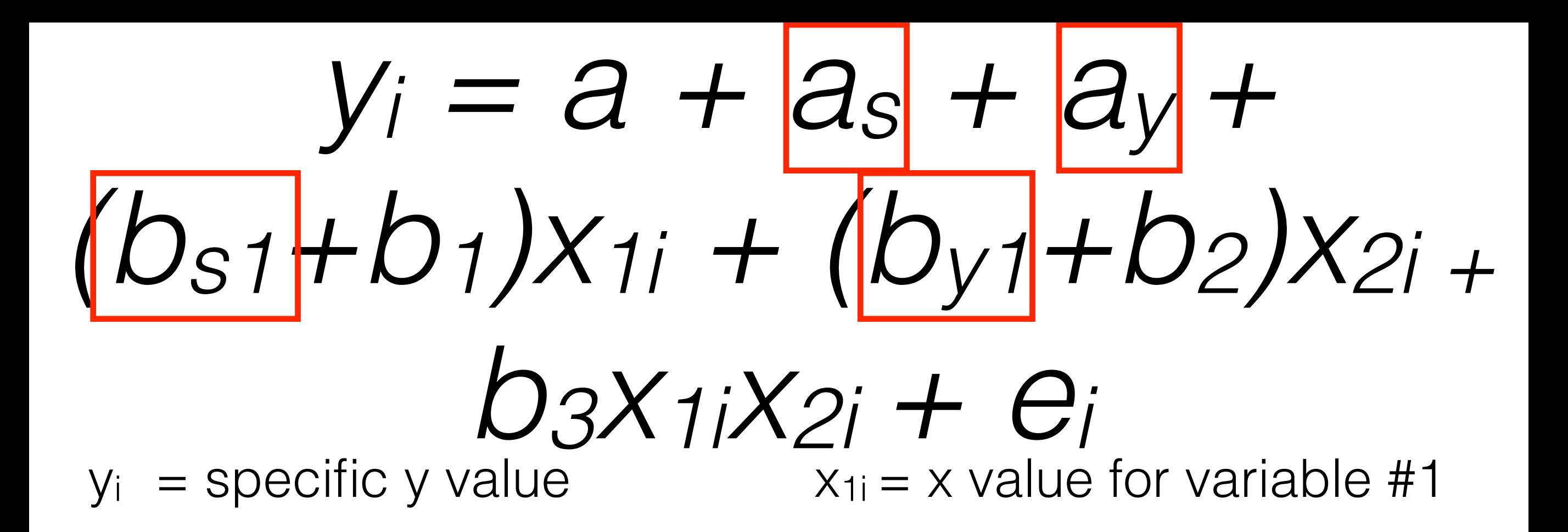

- $a =$ intercept
- $a_s$  = random intercept #1
- $a<sub>v</sub>$  = random intercept #2
- $b_{s1}$  = slope of r.e. #1
- $b_1$  = slope of variable #1
- $b_{v1}$  = slope of r.e. #2
- $b_2$  = slope of variable #2

 $x_{2i}$  = x value for variable #2

- $b_3$  = slope of variable #3
- $e_i$  = random variance

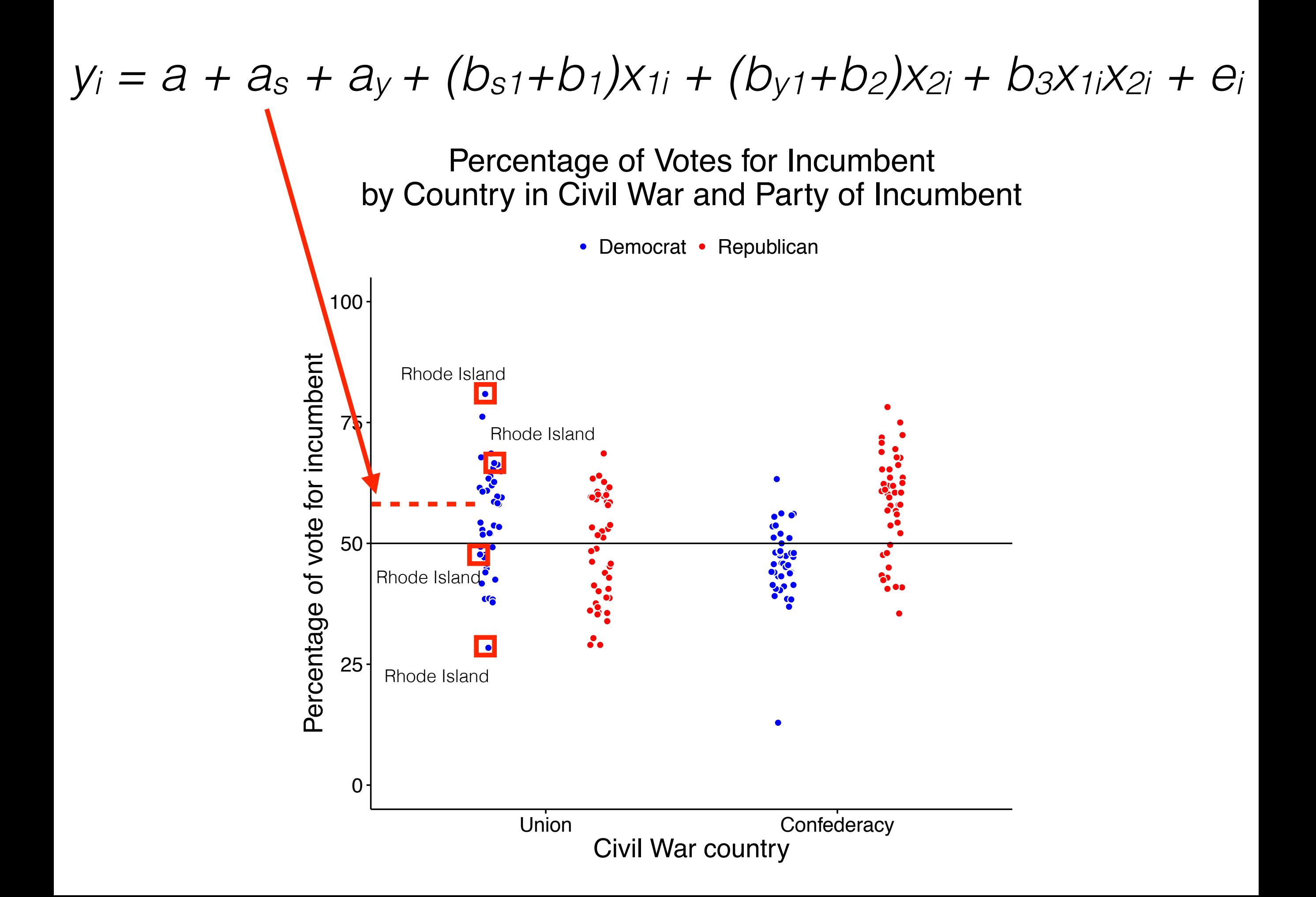

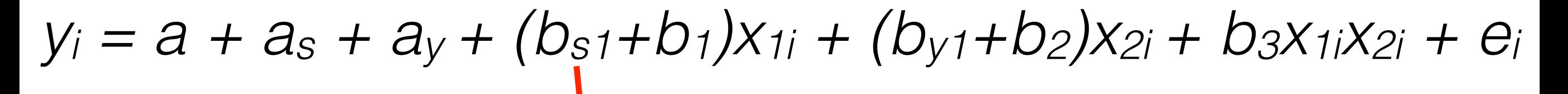

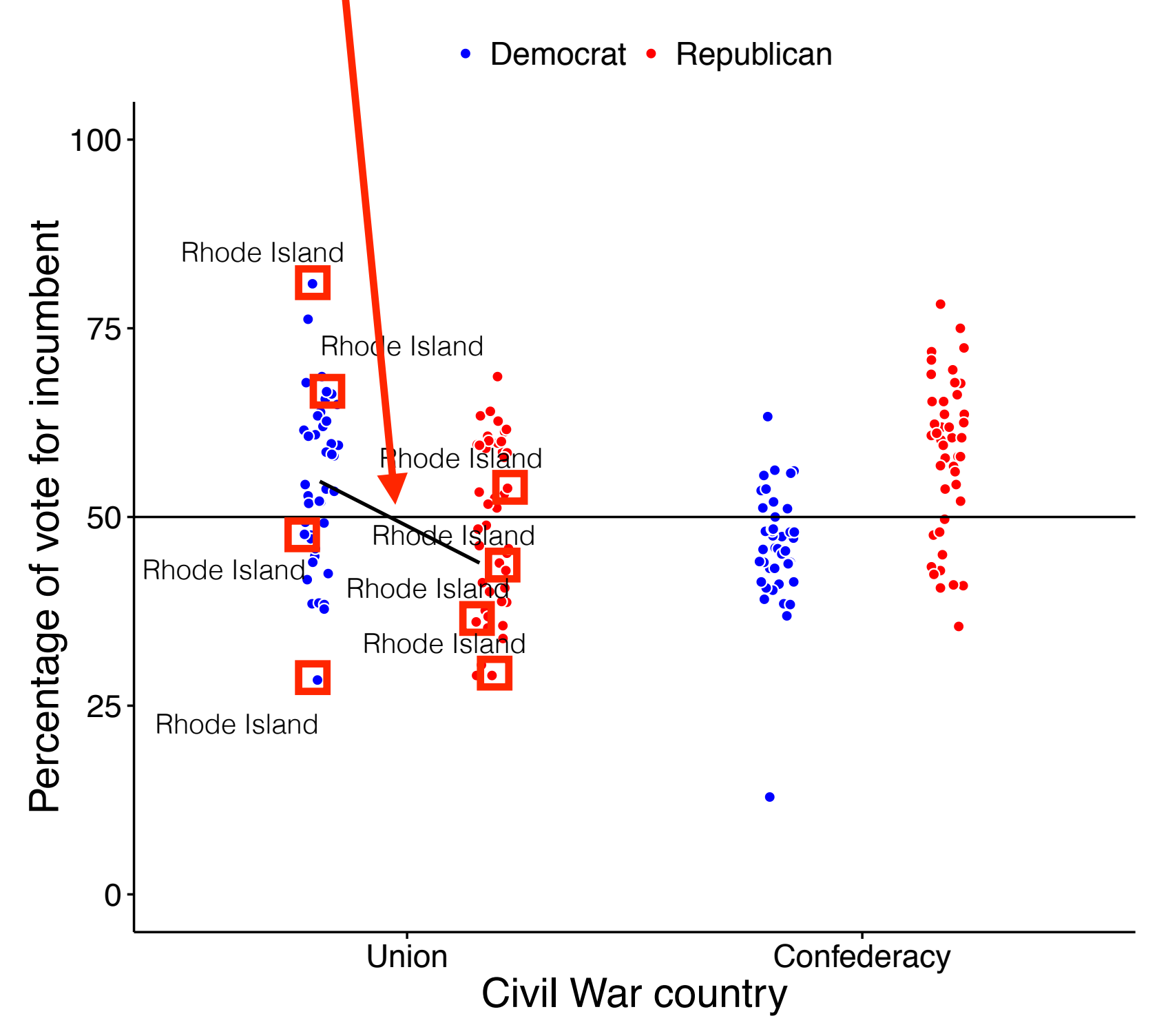

# **R Code (Part 2)**

**lme4**

# lmer(perc1votes/incumbent incumbent party \* civil war + (1+incumbent party state) + (1+civil war|year))  $y_i = a + a_s + a_y + (b_{s1} + b_1)x_{1i} + (b_{y1} + b_2)x_{2i} + b_3x_{1i}x_{2i} + e_i$

Fixed effects:

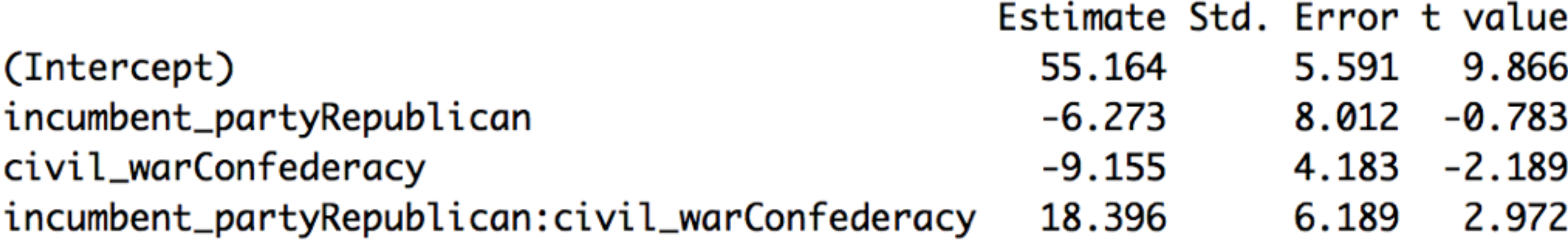

 $y_i = a + a_s + a_y + (b_{s1} + b_1)x_{1i} + (b_{y1} + b_2)x_{2i} + b_3x_{1i}x_{2i} + e_i$ 

### lmer(perc votes incumbent ~ incumbent party \* civil war + (1+incumbent\_party|state) + (1+civil\_war|year))

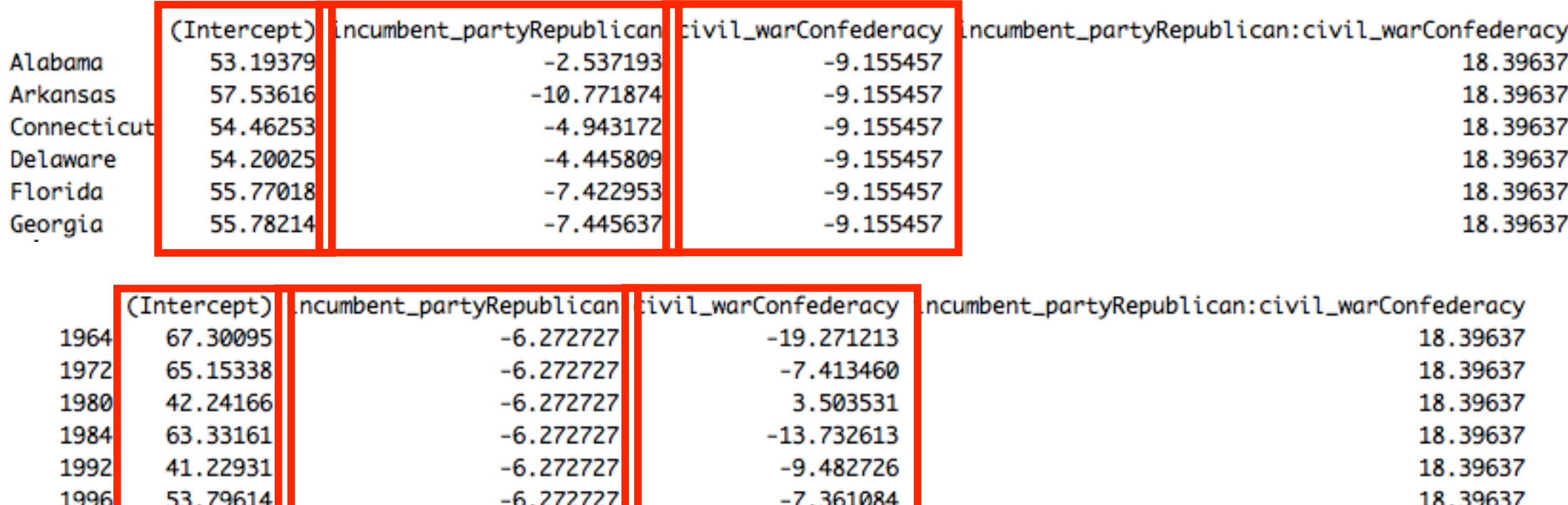

#### **LMEM with only random intercepts**

Fixed effects:

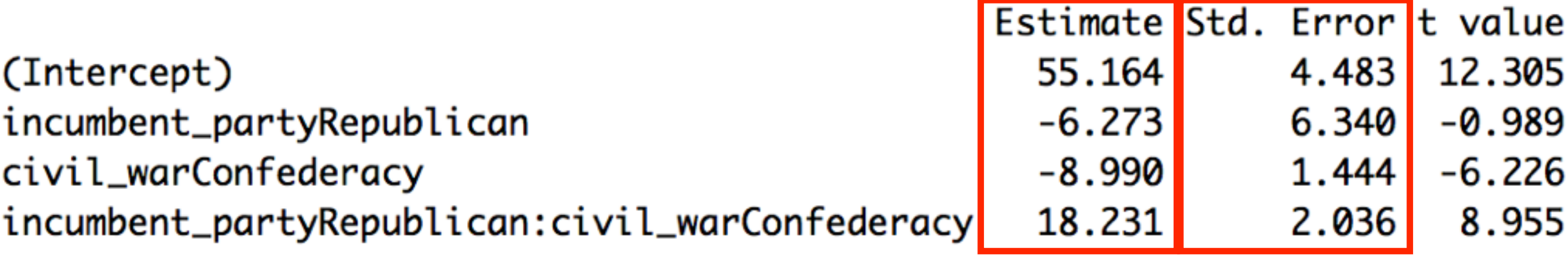

#### **LMEM with only random intercepts and slopes**

Fixed effects:

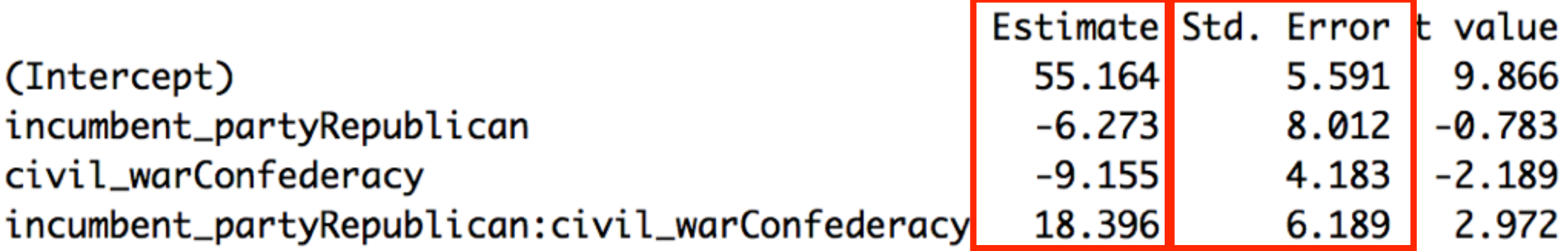

# **Lab**

#### **Data set:** Stroop Task

*source: real students!*

# Say the color of the ink *not* the written word.

**blue**

# Say the color of the ink *not* the written word.

**blue**

# Say the color of the ink *not* the written word.

# **blue**

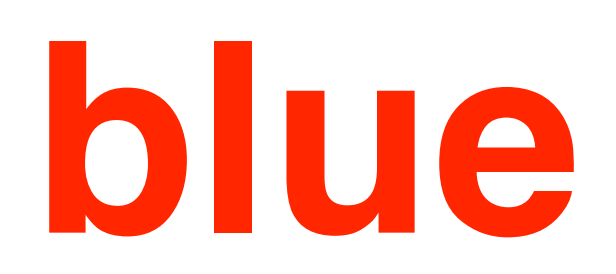

 $word = ink color$ congruent trial

word  $\neq$  ink color incongruent trial

#### **Data set: Stroop Task**

Congruency: Are responses to incongruent trials less accurate and slower than to congruent trials?

Experiment half: Are responses more accurate and faster in the second half of the experiment than the first half of the experiment?

Congruency x Experiment half: Is there an interaction between these variables?

logit p<sub>i</sub> = accuracy

- x1 = congruency
- x2 = experiment half
- = subject r1
- r2 = item

#### **accuracy (logistic) reaction times (linear)**

- $y_i$  = reaction times
- x1 = congruency
- x2 = experiment half
- r1 = subject
- $r2 = item$

*source: real students!*

data\_clean = data\_results

```
data_clean = data_results %>%
       rename(trial_number = SimpleRTBLock.TrialNr.)
```
change variable name

```
data clean = data results 8>8 rename(trial_number = SimpleRTBLock.TrialNr.) %>%
       rename(congruency = Congruency) 8>8 rename(correct_response = StroopItem.CRESP.) %>%
        rename(given_response = StroopItem.RESP.) %>%
       rename(accuracy = StroopItem.ACC.) 8>8rename(rt = StroopItem.RT.) 8>8
```
change variable name

```
data clean = data results 8>8 rename(trial_number = SimpleRTBLock.TrialNr.) %>%
        rename(congruency = Congruency) %>%
        rename(correct_response = StroopItem.CRESP.) %>%
        rename(given_response = StroopItem.RESP.) %>%
        rename(accuracy = StroopItem.ACC.) %>%
       rename(rt = StrongItem.RT.) 8>8select(subject id, block, item, trial number,
                      congruency, correct_response,
                     given response, accuracy, rt)
change 
variable 
 name
                       choose subset 
                        of variables
```
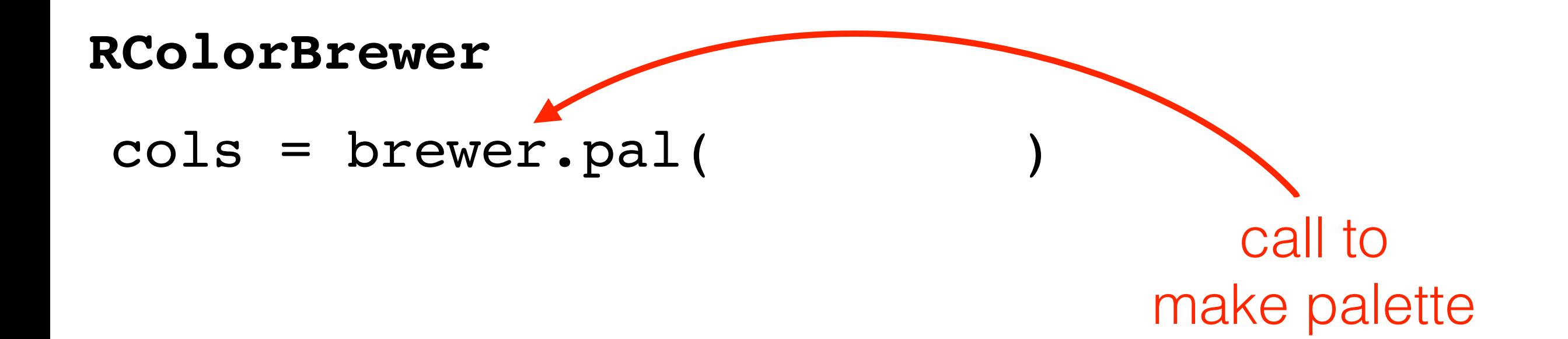

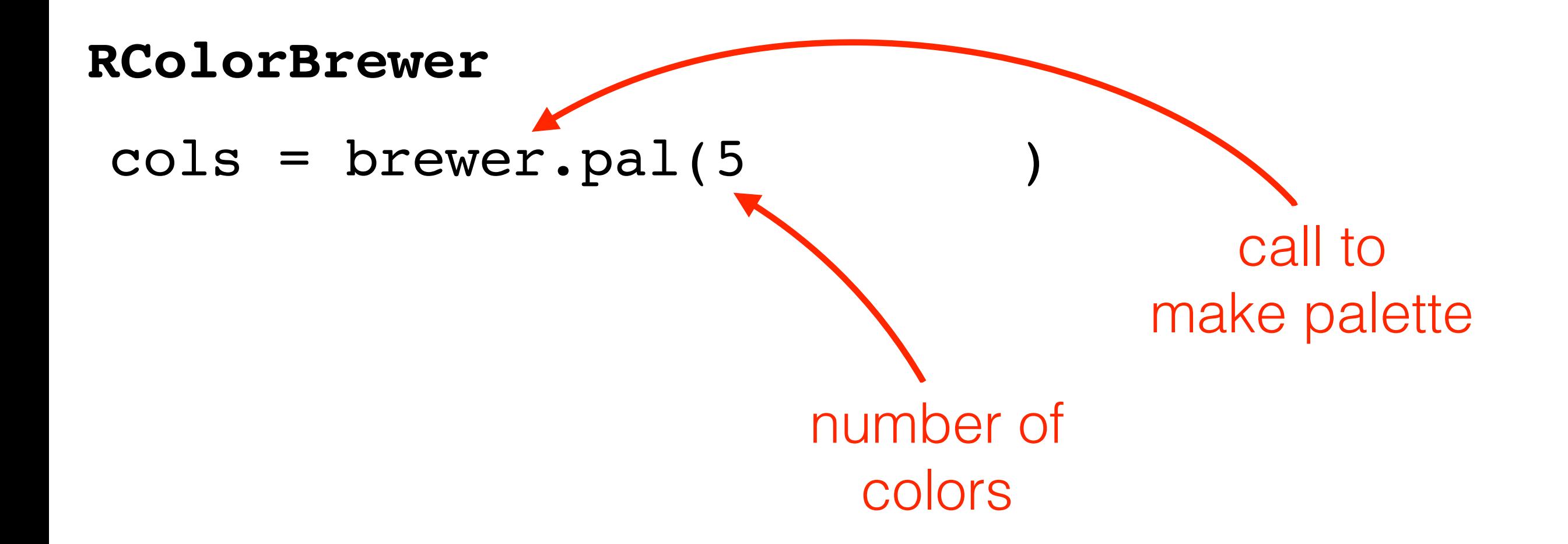

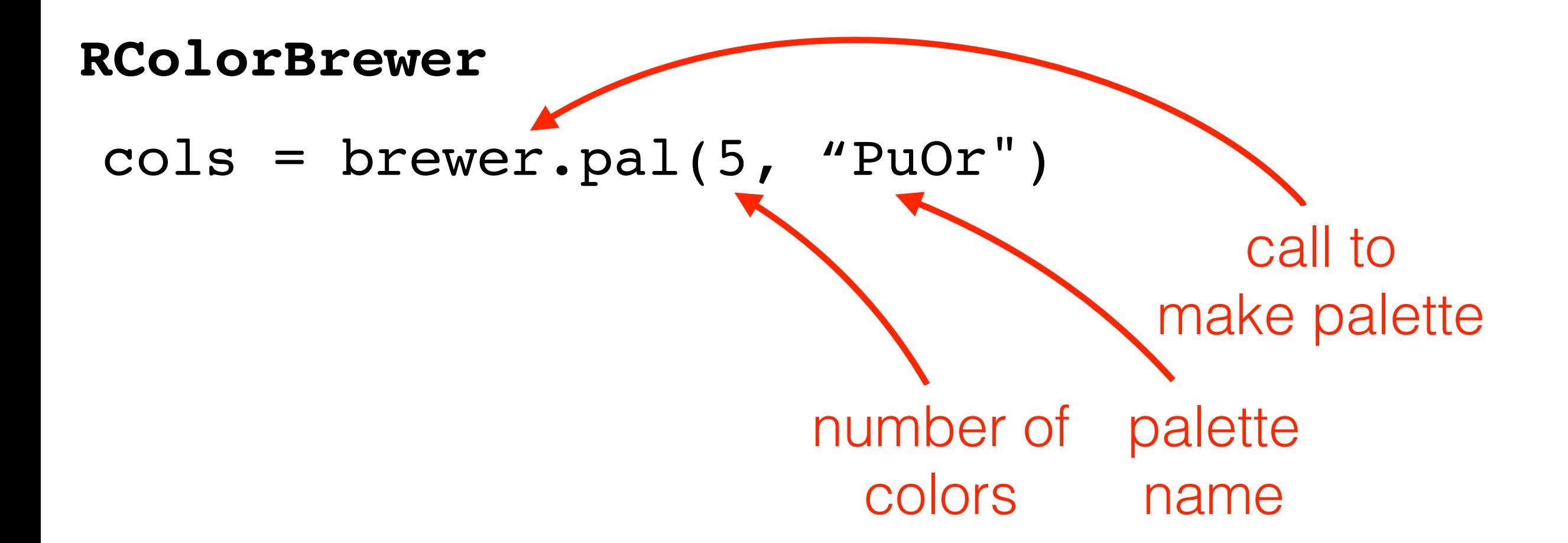

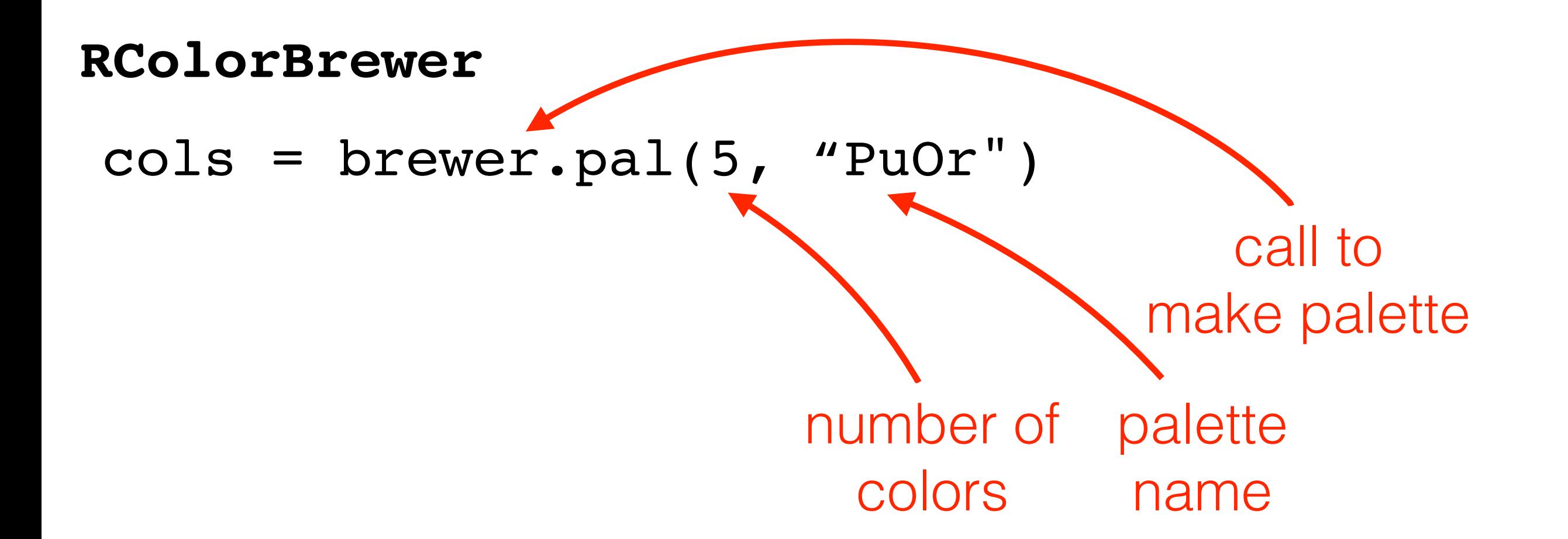

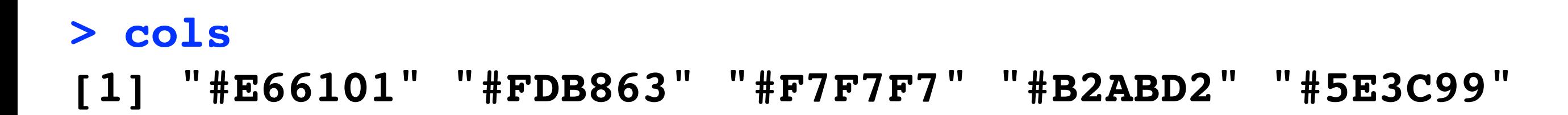

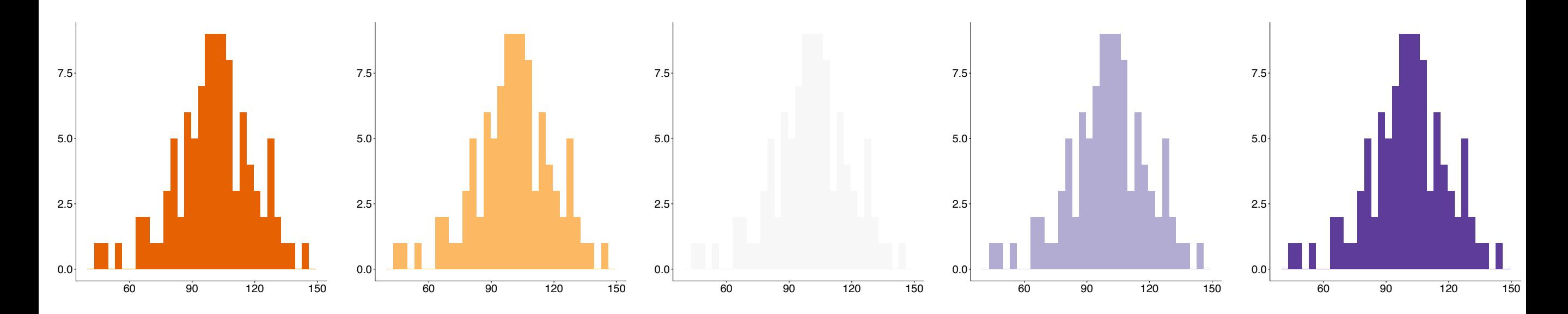

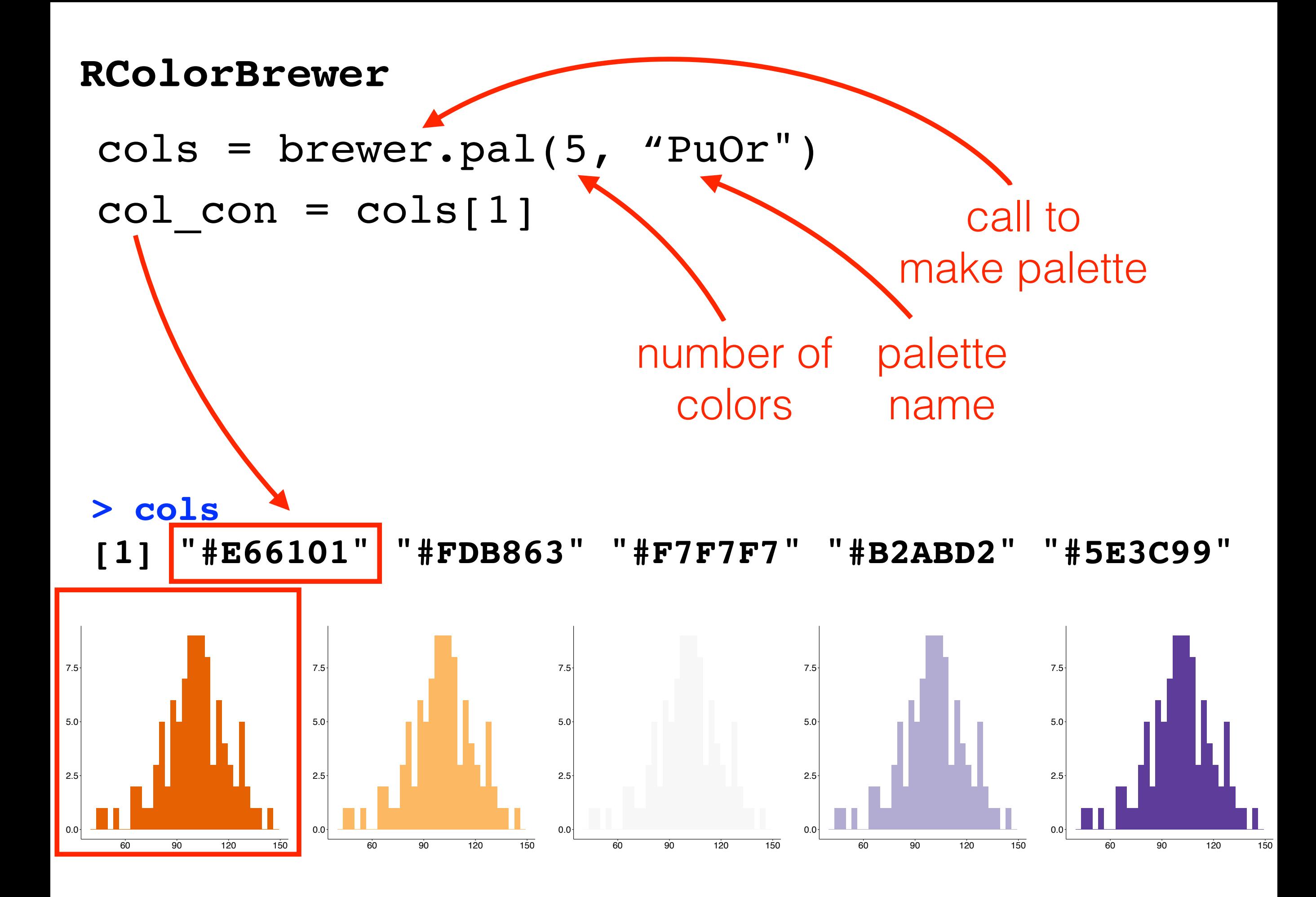

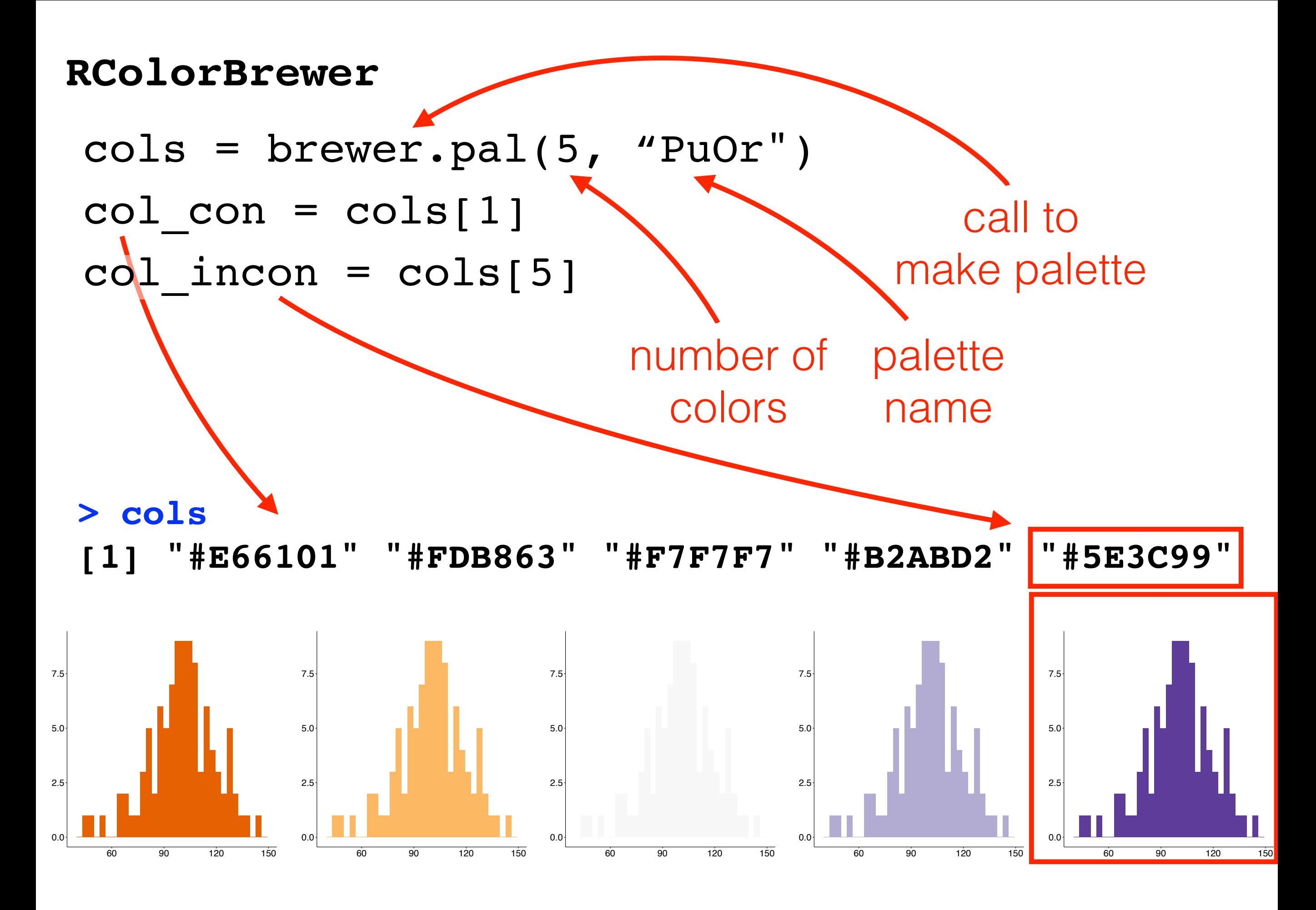